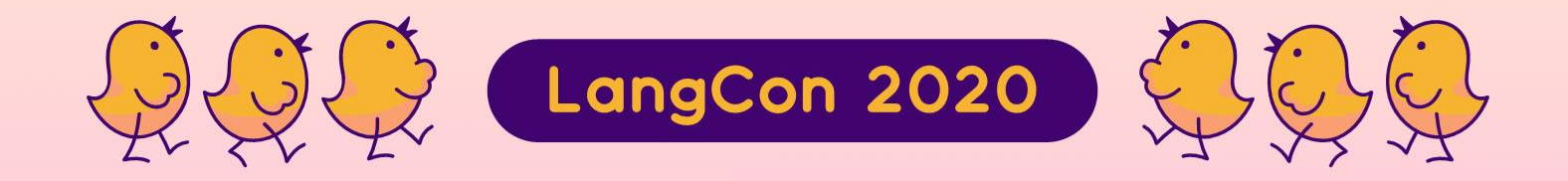

# KoNLPy 를 이용하여<br>Huggingface Transformers 학습하기

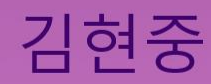

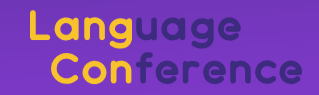

- 1. Hugging Face
- 2. Hugging Face: tokenizers (p8)
	- 사전 기반 토크나이저 vs subword tokenizer (p9) 1.
	- Hugging Face tokenizers (p19) 2.
	- tokenizers.BertWordPieceTokenizer (p25) 3.
	- tokenizers.SentencePieceBPETokenizer (p35) 4.
	- tokenizers.CharBPETokenizer (p38) 5.
	- 6. tokenizers.ByteLevelBPETokenizer (p40)
- 3. KoNLPy 를 pre-tokenizer 로 이용하기 (p48)
- 4. KoNLPy 를 WordPiece 로 이용하기 (p61)
- 5. KoNLPy + BertTokenizer 로 BERT 학습하기 (p72)

## KoNLPy 를 이용하여 Huggingface Transformers 학습하기 김현중

soy.lovit@gmail.com

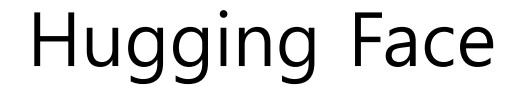

#### • NLP 기술을 많은 이들이 편히 이용할 수 있도록 기술민주화를 하는 그룹

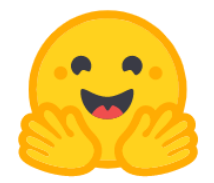

#### **HUGGING FACE**

On a mission to solve NLP, one commit at a time.

**SSI TECH & SCIENCE** 

**Our science contributions** 

We're on a journey to advance and democratize NLP for everyone. Along the way, we contribute to the development of technology for the better.

<https://huggingface.co/>

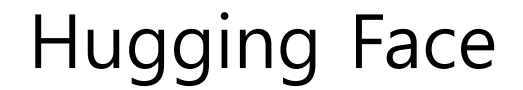

#### • NLP 와 관련된 다양한 패키지를 제공하고 있습니다.

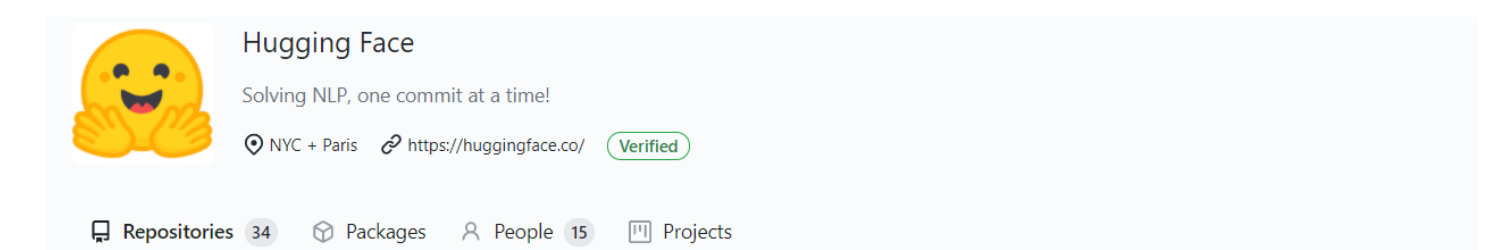

#### Pinned repositories

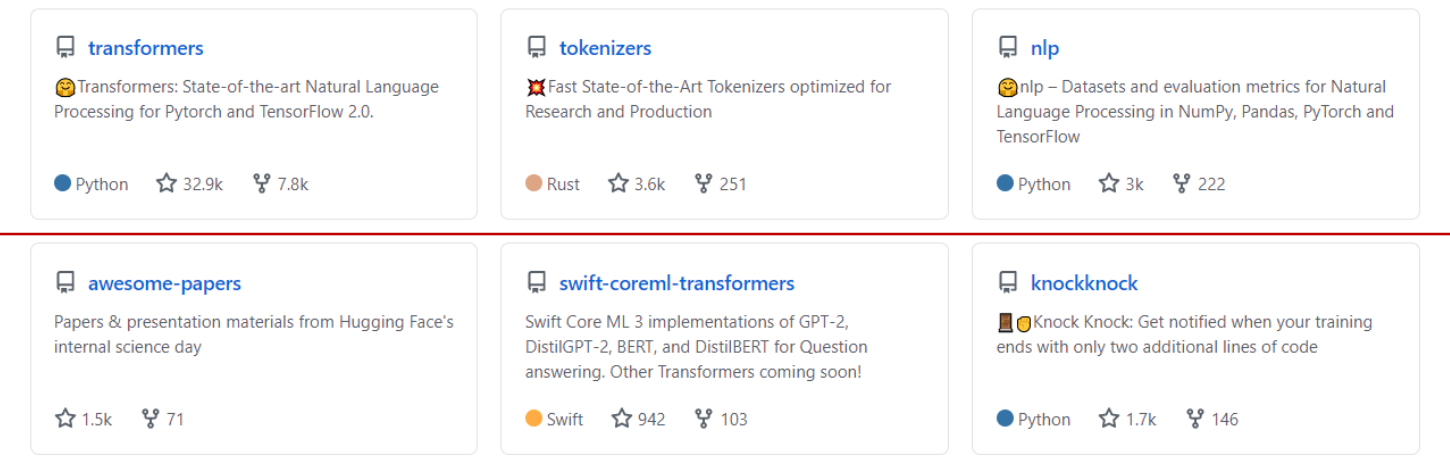

#### Hugging Face

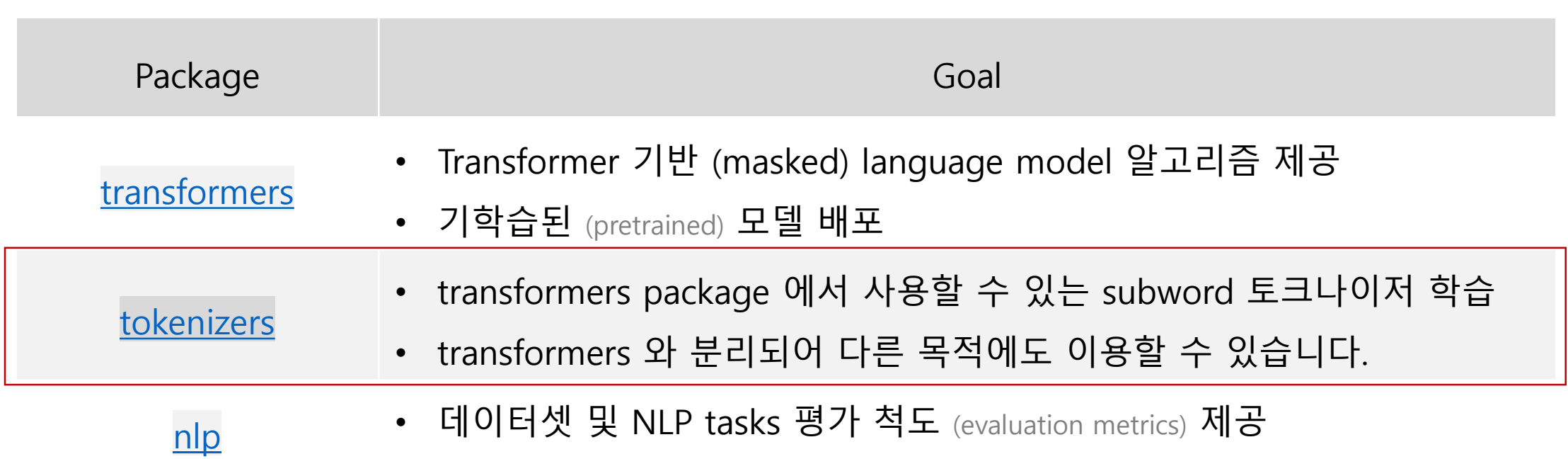

• dataset → tokenizer → models 의 언어 모델 학습에 필요한 전 과정을 지원합니다.

#### KcBERT: Korean comments BERT

- 이준범 [\(https://github.com/Beomi\)](https://github.com/Beomi) 님께서 최근에 댓글을 이용하여 학습한 BERT 모델과 학습에 이용한 데이터를 Kaggle 에 공개하였습니다.
- 데이터의 추가와 토크나이저의 설정으로 다양한 언어 모델을 학습할 수 있습니다.

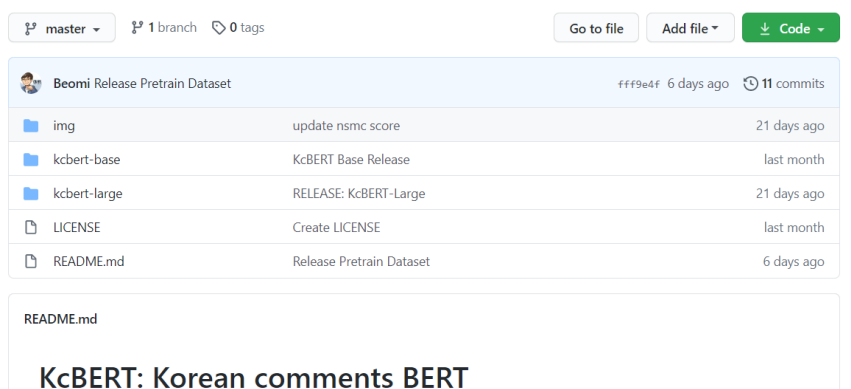

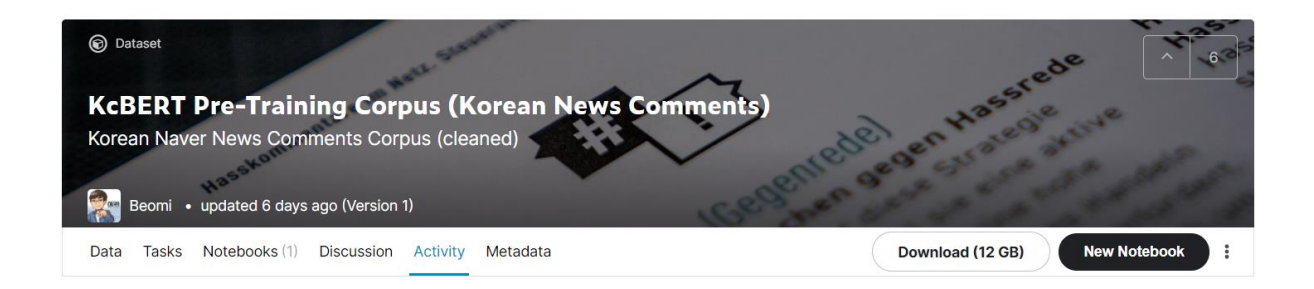

# Hugging Face: tokenizers

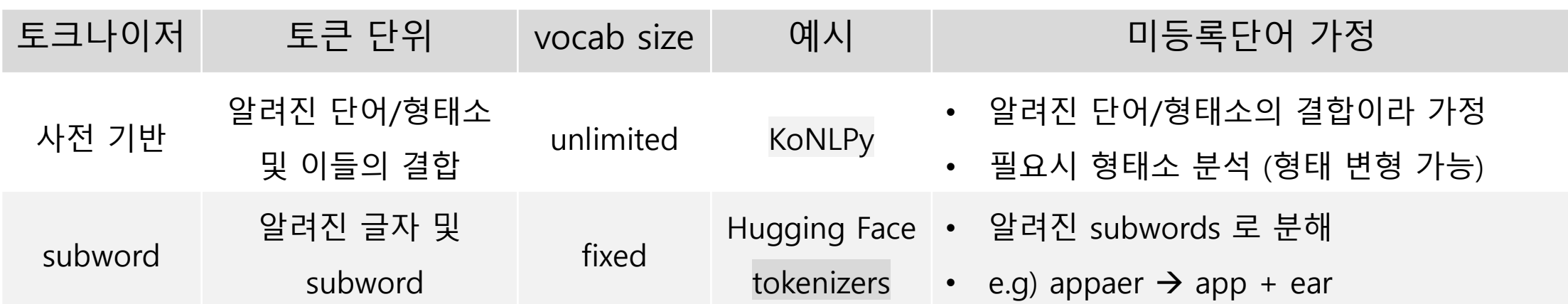

```
sent = '코로나 사태가 심각했습니다'
```

```
print(bert_tokenizer.tokenize(sent))
print(komoran.pos(sent, join=True))
print(komoran.morphs(sent))
```
['코로나', '사태', '##가', '심각', <mark>'##했', '##습니다']</mark> ['코로나/NNP', '사태/NNG', '가/JKS', '심각/XR', '하/XSA', '었/EP', '습니다/EC'] ['코로나', '사태', '가', '심각', '하', '었', '습니다']

- 알려진 단어/형태소의 조합으로 문장을 토큰화 합니다
	- 후보들 중에서 확률 (점수)가 가장 큰 후보를 최종 토큰으로 선택합니다.

sent = "코로나가 심하다"

후보1 = [(코/명사), (로/조사), (나가/동사), …]

후보2 = [(코로나/명사), (가/조사), (심하/형용사), …]

 $P(\bar{\Leftarrow} \pm 1 \mid sent)$  <?  $P(\bar{\Leftarrow} \pm 2 \mid sent)$ 

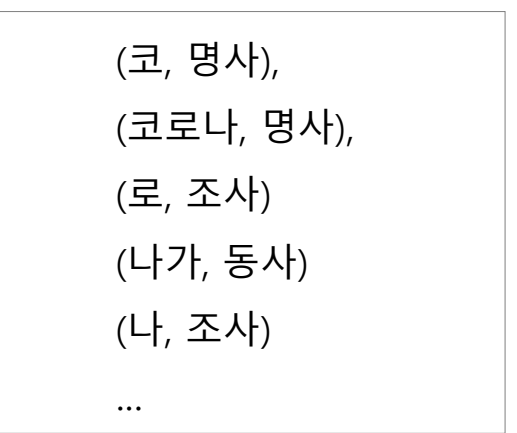

• 알려지지 않은 단어의 품사를 추정할 수도 있습니다 (확률이 크면 "후보2"를 선택합니다)

sent = "코로나가 심하다"

후보1 = [(코/명사), (로/조사), (나가/동사), …]

후보2 = [(Unk/명사), (가/조사), (심하/형용사), …]

 $P(\bar{\in} \Xi 1 | sent)$  <?  $P(\bar{\in} \Xi 2 | sent)$ 

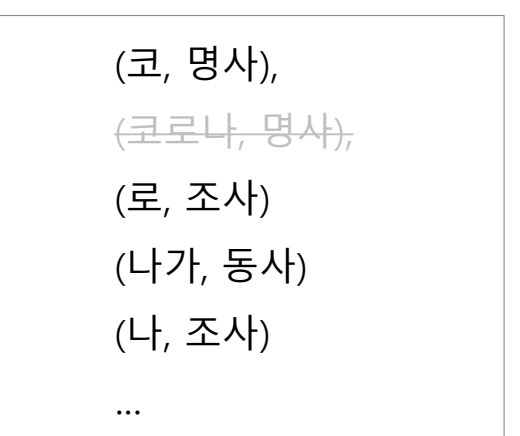

- 여러 어절의 문맥 정보를 활용하는 경우가 많습니다.
	- 그러나 어절만으로도 문맥이 명확하다면 반드시 여러 어절을 이용해야 하는 것도 아닙니다.

sent = "코로나가 심하다"

P(w<sub>i</sub> = "Unk/명사 + 가/조사" | w<sub>i+1</sub>=심하/형용사 + 다/어미)  
>  
P(w<sub>i</sub> = "코/명사 + 로/조사 + 나/명사 + 가/조사" |  

$$
w_{i+1} = 싐하/형용사 + 다/어미)
$$

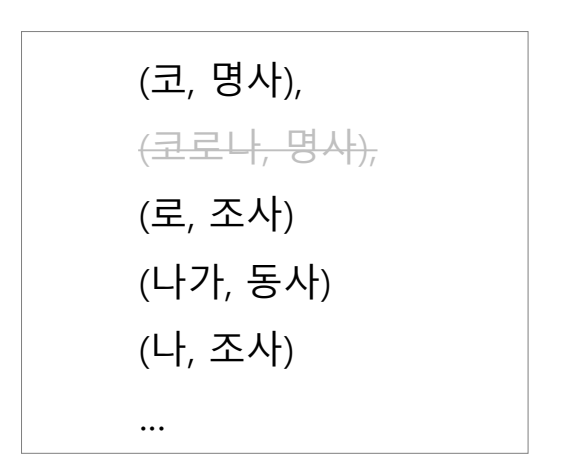

• 확률이 크지 않으면 알려진 단어/형태소의 조합으로 잘못 분해될 가능성이 있습니다.

sent = "코로나가 심하다"

후보1 = [(코/명사), (로/조사), (나/명사), (가/조사), …]

후보2 = [(Unk/명사), (가/조사), (심하/형용사), …]

 $P(\bar{\in} \Xi 1 | sent) > P(\bar{\in} \Xi 2 | sent)$ 

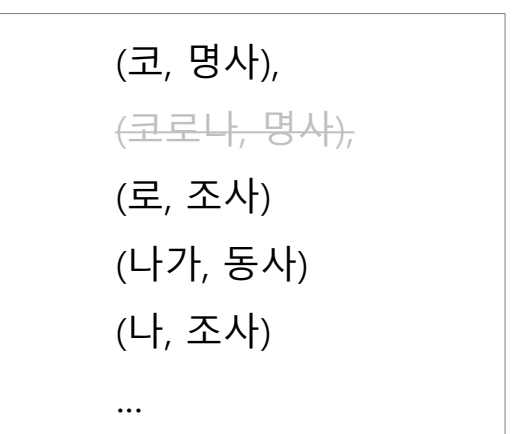

#### Subword tokenizer

- 알려진 글자/서브워드의 조합으로 문장을 토큰화 합니다
	- 데이터를 잘 설명하는 (적은 수의 서브워드로 많은 다수의 문장을 조합하는) 서브워드를 직접 학습합니다.
	- (대표적인 학습법은 뒤에서 간단히 살펴봅니다)

sent = "코로나가 심하다"

tokens = [코로나, 가</w>, 심하, 다</w>]

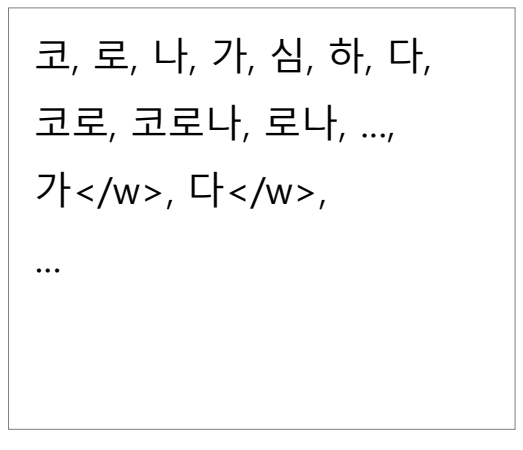

- 이 방법의 목적은
	- 1) 고정된 개수의 토큰으로 문장을 표현하고
	- 2) 언어적 지식을 이용하지 않음으로써 다수의 언어에 공통으로 적용하기 위함 입니다.

sent = "코로나가 심하다"

tokens = [코로나, 가</w>, 심하, 다</w>]

코, 로, 나, 가, 심, 하, 다, 코로, 코로나, 로나, …, 가</w>, 다</w>, …

서브워드 사전

- 사전 기반 토크나이저는 미등록단어를 맥락에 따라 잘못 분해할 가능성이 존재합니다.
- Subword tokenizer 는 학습데이터에 자주 등장하는 substring 이라면 단어로 보존될 가능성이 높습니다.

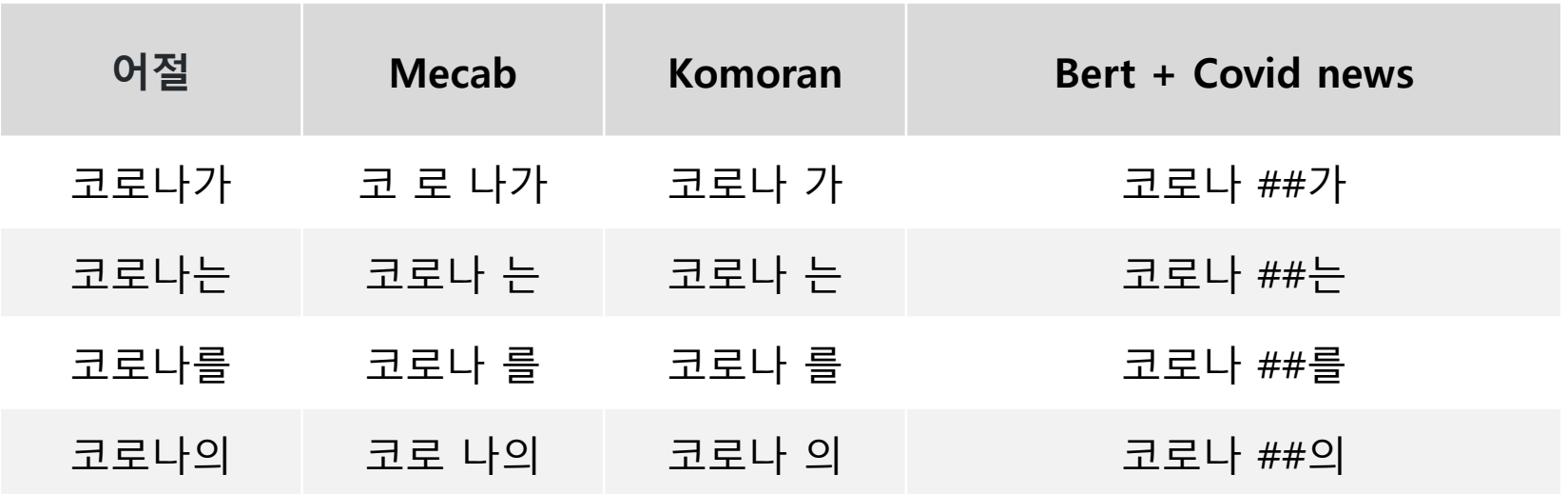

- 반대로 학습데이터에 자주 등장하지 않은 단어 심각 은 잘 인식되지 않습니다.
- 활용된 용언 하다가 다양한 형태로 표현됩니다 (합니다, 했다, 하다 + 고, 하며)
	- 반드시 원형으로 처리해야 하는 것은 아니나, 이를 원할 경우 방법이 없습니다.

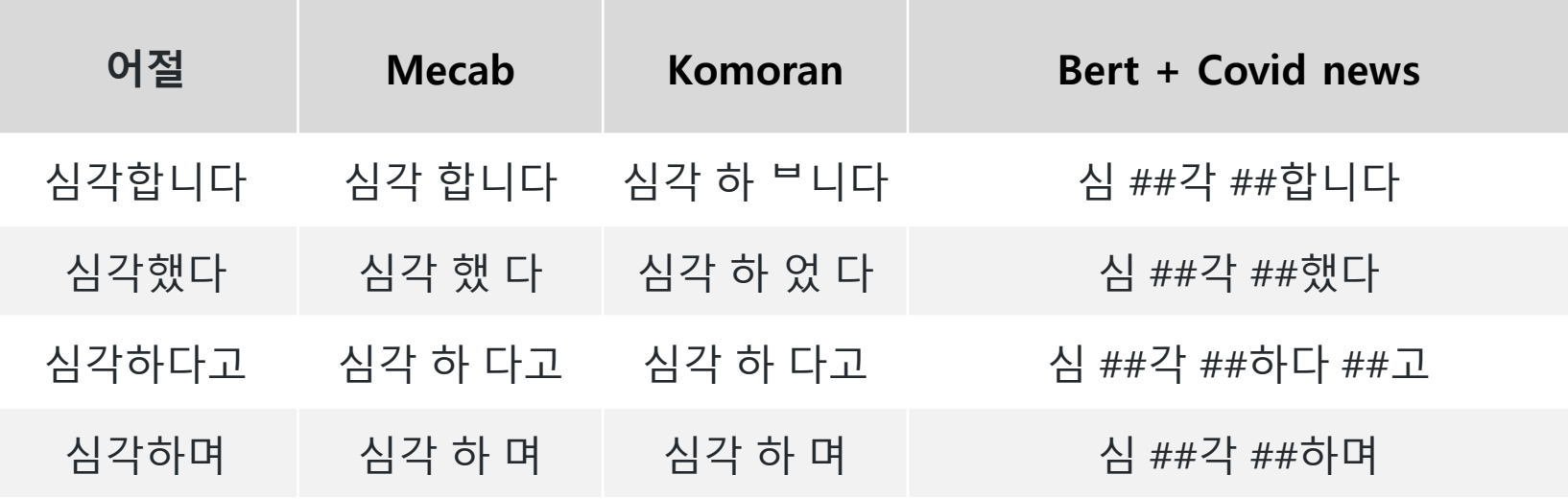

- 두 종류의 토크나이저는 각자의 장단점도, 사용 목적도 서로 다릅니다.
	- Subword tokenizers 는 자주 등장하는 단어를 제대로 인식할 가능성이 높지만,
	- 빈번하지 않은 단어는 사전 기반 토크나이저가 잘 인식합니다.
	- 전체 단어의 개수가 제한된 상황에서는 사전 기반 방식으로 인식된 다수의 단어를 unk 로 처 리해야 하지만, subword tokenizers 는 알려진 글자로 분해하여 unk 의 개수를 줄입니다.
- 목적에 맞게 선택하여 사용하면 됩니다.

#### Hugging Face tokenizers

- Subwords 사전을 학습하는 방법과 단어를 subwords 로 조합하는 방법에 따라 몇 가지 subword tokenizers 가 제안되었습니다.
- Hugging Face tokenizers 에서 대부분을 제공하고 있습니다.

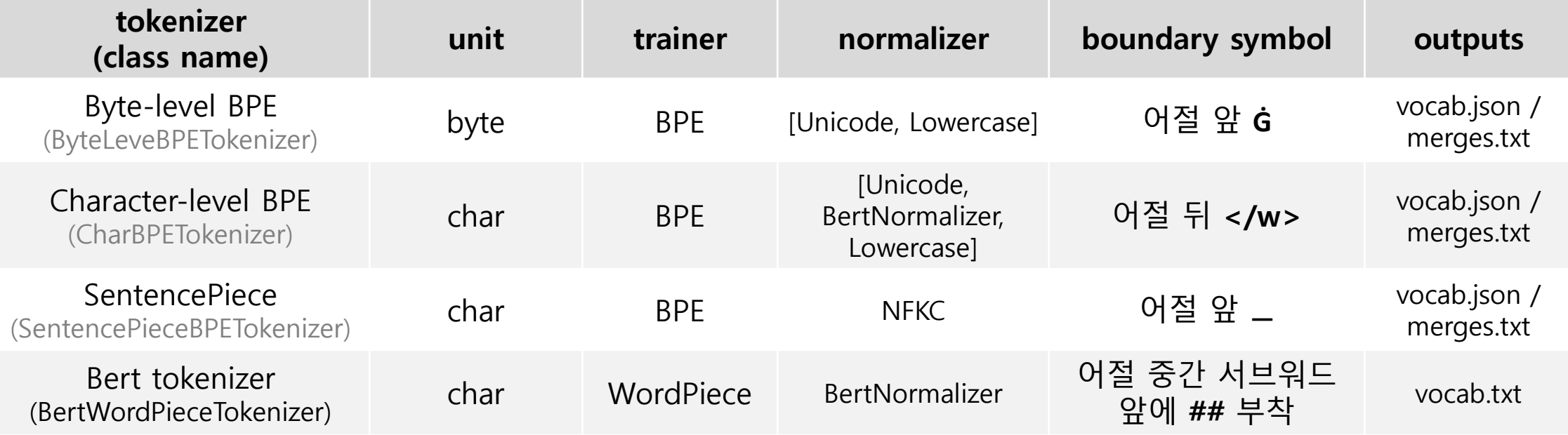

#### BPE vs WordPiece

• tokenizers 에서는 BPE 와 WordPiece trainer 를 제공합니다.

```
from tokenizers import trainers
class SentencePieceBPETokenizer(BaseTokenizer):
    \# ...
    def train(...):
        trainer = trainers.Bperrainer(vocab size=vocab size,
             \alpha , \alpha , \alphaclass BertWordPieceTokenizer(BaseTokenizer):
    \# ...
    def train(...):
        trainer = trainers.WordPieceTrainer(
             vocab_size=vocab_size,...
         \lambda
```
#### Byte -Pair Encoding (BPE)

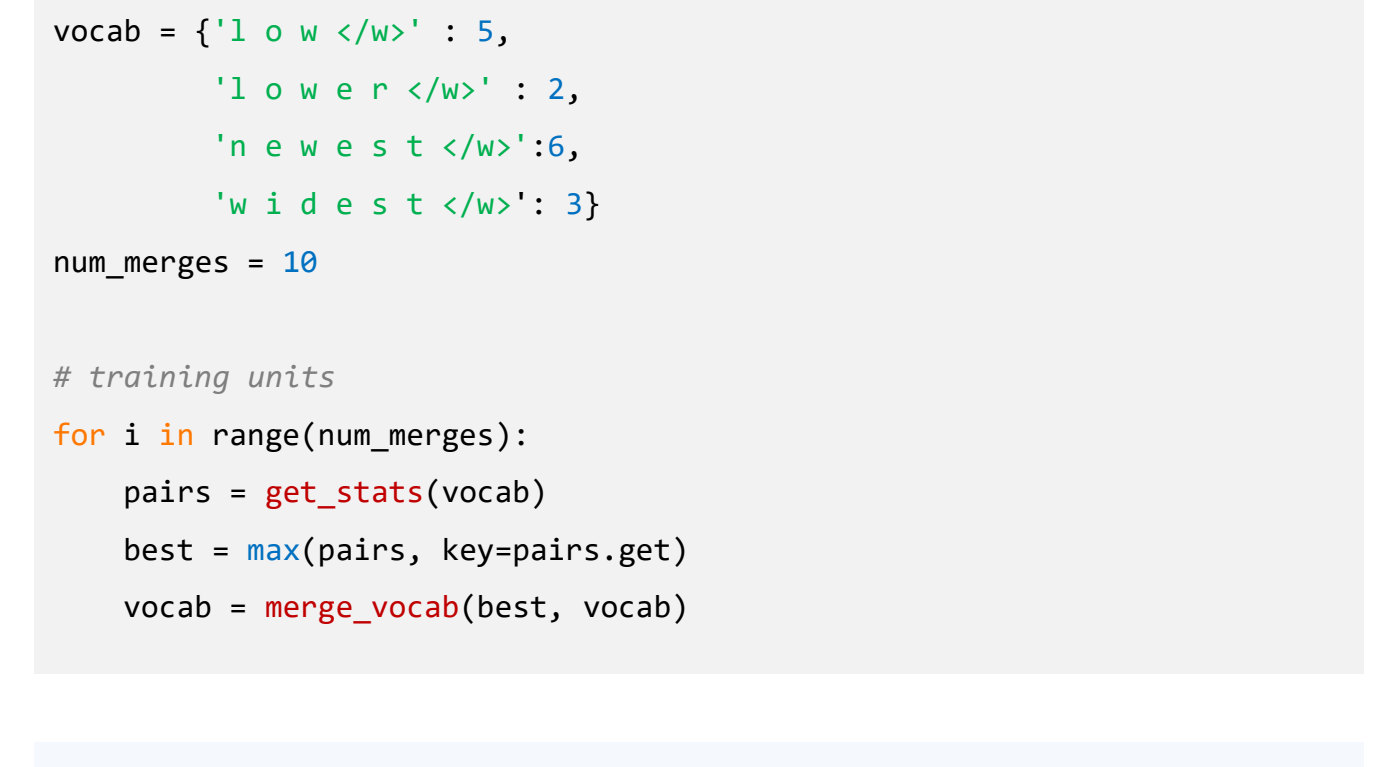

*# subword tokens*   $vocab = \{$  $'low$   $'$   $'$  : 5,'low e r </w>': 2, 'newest</w>': 6, 'wi d est</w>': 3 }

('es', 't') ('est', '</w>') ('l', 'o') ('lo', 'w') ('n', 'e') ('ne', 'w') ('new', 'est</w>') ('low', '</w>') ('w', ' i') *# final units* {'low</w>': 5, 'low': 2, 'e': 2, 'r': 2, '</w>': 2, 'newest</w>': 6, 'wi': 3, 'd': 3, 'est</w>': 3}

*# merging* 

('e', 's')

#### Hugging Face tokenizers

- transformers 에서는 토크나이저의 학습 기능을 제공하지 않습니다.
	- 모든 토크나이저는 pretrained tokenizer 라 가정하기 때문에
	- tokenizers 를 이용하여 토크나이저를 학습해야 합니다.

- tokenizers 에서 제공하는 토크나이저들의 기능을 먼저 이해해 봅니다.
	- 0.9.0dev 가 나왔으나 dev 버전이기에 0.8.1 로 노트를 만들었습니다.

#### tokenizers.BaseTokenizer

- 네 가지 토크나이저 모두 BaseTokenizer 를 상속하며, 아래의 기능이 구현되어 있습니다.
	- get\_vocab()
	- add\_tokens(), add\_special\_tokens()
	- normalize() # 0.9.0dev 에서 제거되었습니다.
	- encode() / encode batch()
	- decode() / decode batch()
	- save() vs save\_model()
- tokenize() 의 기능이 없고 대신 encode() 를 이용해야 합니다.

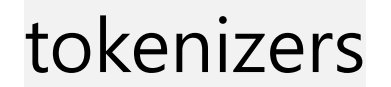

• 6글자 / 2줄로 이뤄진 매우 작은 텍스트를 이용하여 각 토크나이저의 기능을 살펴봅니다.

(very\_small\_corpus.txt)

ABCDE ABC AC ABD DE AB ABC AF

• vocab\_size 와 min\_frequency만 변경하였습니다

```
from tokenizers import BertWordPieceTokenizer
bert wordpiece tokenizer = BertWordPieceTokenizer()
bert wordpiece tokenizer.train(
   files = [small corpus],vocab size = 10,
   min_f requency = 1,
   limit_{alphabet} = 1000,initial_alphabet = [],
    special_tokens = ["[PAD]", "[UNK]", "[CLS]", "[SEP]", "[MASK]"]show progress = True,wordpieces_prefix = "##",
vocab = bert_wordpiece_tokenizer.get_vocab()
sorted(vocab, key=lambda x: vocab[x])
```

```
['[PAD]', '[UNK]', '[CLS]', '[SEP]', '[MASK]', 'a', 'b', 'c', 'd', 'e', 'f', '##e', '##b',
'##c', '##d', '##f']
```
- tokenize() 대신 encode() 를 이용하며, tokens 와 ids 를 가져올 수 있습니다.
- ids 는 vocab 의 순서대로의 인덱스입니다.

```
encoding = bert wordpiece tokenizer.encode('ABCDE')
print(encoding.tokens)
print(encoding.ids)
```

```
['a', '##b', '##c', '##d', '##e']
[5, 11, 12, 13, 14]
```
- lowercase=False 를 하면 대문자를 유지합니다.
- train(files=) 에는 하나의 파일을 넣을 수도, 여러 개의 파일을 넣을 수도 있습니다.

```
from tokenizers import BertWordPieceTokenizer
bert_wordpiece_tokenizer = BertWordPieceTokenizer(
   lowercase = False)bert_wordpiece_tokenizer.train(files=[small_corpus], vocab_size=10)
encoding = bert wordpiece tokenizer.encode('ABCDE')
print(encoding.tokens)
print(encoding.ids)
```

```
['A', '##B', '##C', '##D', '##E']
[5, 11, 14, 12, 15]
```
• vocab\_size 를 늘리면 더 많은 subwords 가 vocab 으로 학습됩니다.

```
bert_wordpiece_tokenizer.train(
    files = [small_corpus],vocab size = 20,
    min_f requency = 1,
    initial_alphabet = ['g'],
vocab = bert_wordpiece_tokenizer.get_vocab()print(sorted(vocab, key=lambda x: vocab[x]))['[PAD]', '[UNK]', '[CLS]', '[SEP]', '[MASK]', 'a', 'b', 'c', 'd', 'e', 'f', 'g', '##b', '##
d', '##c', '##e', '##f', 'ab', 'abc', 'ac']
```

```
encoding = bert wordpiece tokenizer.encode('ABCDE')
print(encoding.tokens)
print(encoding.ids)
```

```
['abc', '##d', '##e']
[18, 15, 12]
```
• encode\_batch 는 list of str 을 입력받아 list of Encoding 을 return 합니다.

```
encodings = bert_wordpiece_tokenizer.encode_batch(['ABCDE', 'abcd'])
print(encodings[0].tokens)
print(encodings[1].tokens)
```
['abc', '##d', '##e'] ['abc', '##d']

- save\_model 을 이용하여 {directory}/{name}-vocab.txt 파일로 vocab 을 저장합니다.
- BertWordPieceTokenizer 는 `vocab.txt` 파일만 저장합니다.

```
bert_wordpiece_tokenizer.save_model(
   directory = './'.name = 'very small bertwordpiece'
```
['./very\_small\_bertwordpiece-vocab.txt']

- vocab\_file 을 입력하면 학습한 vocab 을 이용할 수 있습니다.
- 문장 앞, 뒤로 [CLS], [SEP] 토큰이 부착되며, 이는 선택할 수 있습니다.

```
bert_wordpiece_tokenizer = BertWordPieceTokenizer(
    vocab_file = './very_small_bertwordpiece-vocab.txt'
bert_wordpiece_tokenizer.encode('ABCDE').tokens
```

```
['[CLS]', 'abc', '##d', '##e', '[SEP]']
```
bert wordpiece tokenizer.encode('ABCDE', add special tokens=False).tokens

```
['abc', '##d', '##e']
```
• BERT 는 두 문장을 [SEP] 으로 구분하며 학습하기 때문에 pair 기능을 제공합니다.

```
bert_wordpiece_tokenizer.encode(
   sequence = 'abcde',pair = 'abcd').tokens
```
['[CLS]', 'abc', '##d', '##e', '[SEP]', 'abc', '##d', '[SEP]']

- 사용자가 직접 단어를 입력할 수 있습니다.
	- 하지만 `0.8.1` 에서는 저장이 제대로 되지 않습니다.

```
bert wordpiece tokenizer.add tokens(['lovit'])
bert wordpiece tokenizer.save model(
   directory = './'.name = 'very small bertwordpiece lovit')
bert wordpiece tokenizer = BertWordPieceTokenizer(
   vocab file = './very small bertwordpiece lovit-vocab.txt'
vocab = bert wordpiece tokenizer.get vocab()print(sorted(vocab, key=lambda x: vocab[x]))
```

```
['[PAD]', '[UNK]', '[CLS]', '[SEP]', '[MASK]', 'a', 'b', 'c', 'd', 'e', 'f', 'g', '##b', '##
c', '##d', '##e', '##f', 'ab', 'abc', 'ac']
```
- 하지만 `0.8.1` 에서는 저장이 제대로 되지 않습니다.
- 대신 `vocab.txt` 파일에 직접 단어를 추가하면 정상적으로 작동합니다.

```
bert_wordpiece_tokenizer = BertWordPieceTokenizer(
   vocab file = './very_small_bertwordpiece_lovit2-vocab.txt')
bert wordpiece tokenizer.encode('ABCDE abg lovit').tokens
```
['[CLS]', 'abcde', '[UNK]', 'lovit', '[SEP]']

#### tokenizers.SentencePieceBPETokenizer

• SentencePiece 는 공백 뒤에 등장하는 단어 앞에 ▁ 를 붙여 실제 공백과 subwords 의 경계를 구분합니다.

```
sentencepiece tokenizer = SentencePieceBPETokenizer(
    add\_prefix\_space = True)sentencepiece tokenizer.train(
    files = [small corpus],vocab size = 20,
    min frequency = 1,
    special tokens = ['<sub>unk</sub>'],)
vocab = sentencepiece tokenizer.get vocab()
print(sorted(vocab, key=lambda x: vocab[x]))
```
['<unk>', 'A', 'B', 'C', 'D', 'E', 'F', '\_', '\_A', '\_AB', '\_ABC', 'DE', '\_DE', '\_AC', '\_AF', '\_ABD', '\_ABCDE']

#### tokenizers.SentencePieceBPETokenizer

• add\_prefix\_space=True 이면 문장의 맨 앞 단어에도 공백을 부여, False 이면 공백없이 시작하는 단어에는 ▁ 를 붙이지 않습니다.

```
sentencepiece tokenizer = SentencePieceBPETokenizer(
    add prefix space = Falsesentencepiece tokenizer.train(
    files = [small corpus],vocab size = 20,
    min frequency = 1,
    special tokens = ['<sub>unk</sub>'], 'lovit'],
vocab = sentencepiece tokenizer.get vocab()
print(sorted(vocab, key=lambda x: vocab[x]))
```

```
['<unk>', 'lovit', 'A', 'B', 'C', 'D', 'E', 'F', '_', '_A', '_AB', 'DE', '_ABC', 'AB', 'CD
E', 'AC', 'AF', 'ABD', 'ABCDE']
```
#### tokenizers.SentencePieceBPETokenizer

- BPE 를 이용하는 토크나이저들은 `vocab.json` 과 `merges.txt` 두 개의 파일을 저장합니다.
- 학습된 토크나이저를 이용할 때에도 두 개의 파일을 모두 입력해야 합니다.

sentencepiece\_tokenizer.save\_model('./', 'very\_small\_sentencepiece')

```
['./very_small_sentencepiece-vocab.json',
 './very_small_sentencepiece-merges.txt']
```

```
sentencepiece tokenizer = SentencePieceBPETokenizer(
    vocab file = \cdot./very small sentencepiece-vocab.json',
    merges file = './very small sentencepiece-merges.txt'
sentencepiece tokenizer.encode('ABCDE').tokens
```
 $['ABC', 'DE']$ 

#### tokenizers.CharBPETokenizer

• Character-level BPE 는 단어 수준에서 BPE 를 이용하여 subwords 를 학습하며, 단어에 suffix 로 </w> 를 부착하여 공백을 표현합니다.

```
charbpe_{other} = CharBPETokenizersuffix='split on whitespace only = Truecharbpe_tokenizer.train(
   files = [small.corpus],vocab size = 15,
   min frequency = 1
charbpe_tokenizer.encode('ABCDE.ABC').tokens
```
['AB', 'C', 'D', 'E', 'ABC</w>']

#### tokenizers.CharBPETokenizer

• CharBPETokenizer 의 기본값은 공백/구두점으로 pre-tokenization 을 수행합니다.

```
charbpe tokenizer = CharBPETokenizer(suffix='</math>charbpe_tokenizer.train(
   files = [small_corpus],vocab_size = 15,
   min_frequency = 1
charbpe_tokenizer.encode('ABCDE.ABC').tokens
```
['AB', 'C', 'DE</w>', 'ABC</w>']

#### tokenizers.ByteLevelBPETokenizer

• Byte-level BPE 는 글자가 아닌 byte 기준으로 BPE 를 적용하기 때문에 1 byte 로 표현되 는 글자 (알파벳, 숫자, 기호) 만 형태가 보존됩니다.

```
bytebpe tokenizer = ByteLevelBPETokenizer()
bytebpe tokenizer.train(files = [small corpus],
   vocab size = 1000, min frequency = 1)
vocab = bytebpe tokenizer.get vocab()print(sorted(vocab, key=lambda x: vocab[x]))
```
'3', '4', '5', '6', '7', '8', '9', ':', ';', '<', '=', '>', '?', '@', 'A', 'B', 'C', 'D', 'E', 'F', 'G', 'H', 'I', 'J', 'K', 'L', 'M', 'N', 'O', 'P', 'Q', 'R', 'S', 'T', 'U', 'V', "W", "X", "Y", "Z", "[', "\\', "]", "^", "\_', "`", "a', "b', 'c', 'd', 'e', 'f', 'g', 'h',  $(\mathbf{i}^+, \ ^{\dagger}\mathbf{j}^+, \ ^{\dagger}\mathbf{k}^+, \ ^{\dagger}\mathbf{1}^+, \ ^{\dagger}\mathbf{m}^+, \ ^{\dagger}\mathbf{m}^+, \ ^{\dagger}\mathbf{o}^+, \ ^{\dagger}\mathbf{o}^+, \ ^{\dagger}\mathbf{p}^+, \ ^{\dagger}\mathbf{q}^+, \ ^{\dagger}\mathbf{r}^+, \ ^{\dagger}\mathbf{s}^+, \ ^{\dagger}\mathbf{t}^+, \ ^{\dagger}\mathbf{u}^+, \ ^{\dagger}\mathbf{v}^+, \ ^{\dagger}\mathbf{w}^+, \ ^{\dagger}\mathbf{x}^+, \ ^{\dagger}\mathbf{y}$ '{', '|', '}', '~', '¡', 'C', '£', '\*', '¥', '¦', '§', '¨', '0', '\*', '«', '¬', '®', '¯', 101, 1±1, 121, 131, 111, 1µ1, 1¶1, 1-1, 1,1, 1,1, 101, 1%1, 1½1, 1%1, 1½1, 1¿1, 1À1, 1Á1, 'Â', 'Ã', 'Ä', 'Å', 'Æ', 'Ç', 'È', 'É', 'Ê', 'Ë', 'Ï', 'Í', 'Ĩ', 'Ï', 'Đ', 'Ñ', 'Ò', 'Ó', "Ô", "Õ", "Ö", "×", "Ø", "Ù", "Ú", "Û", "Ü", "Ý", "Þ", "ß", "à", "á", "â", "ã", "ä", "å", 'æ', 'ç', 'è', 'é', 'ê', 'ë', 'ì', 'í', 'î', 'ï', 'ð', 'ñ', 'ò', 'ó', 'ô', 'õ', 'ö', '÷', 'ø', 'ù', 'ú', 'û', 'ü', 'ý', 'þ', 'ÿ', 'Ā', 'ā', 'Ă', 'ă', 'Ą', 'ą', 'Ć', 'ć', 'Ĉ', 'ĉ', 'Ċ', 'ċ', 'Č', 'č', 'Ď', 'ď', 'Đ', 'đ', 'Ē', 'ē', 'Ĕ', 'ĕ', 'Ė', 'ė', 'Ę', 'ę', 'Ě', 'ě', 'Ĝ', 'ĝ', 'Ğ', 'ğ', 'Ġ', 'ġ', 'Ģ', 'ğ', 'ģ', 'Ĥ', 'ĥ', 'Ħ', 'ħ', 'Ĩ', 'ĩ', 'Ī', 'ī', 'Ĭ', 'Ĭ',

40

#### tokenizers.ByteLevelBPETokenizer

• 띄어쓰기로 시작하는 단어 앞에 G 를 prefix 로 부착합니다.

bytebpe\_tokenizer.encode('ABCDE ABC').tokens

['ĠABCDE', 'ĠABC']

#### tokenizers + COVID19 뉴스 학습

• 네 종류의 토크나이저 모두 다음처럼 7만 문장의 코로나 관련 뉴스로부터 3000 개의 vocab 을 학습합니다.

```
bert wordpiece tokenizer = BertWordPieceTokenizer()
bert wordpiece tokenizer.train(
    files=[corpus_path], vocab_size=vocab_size)
bert wordpiece tokenizer.save model(
    directory='./tokenizers/BertWordPieceTokenizer/', name='covid')
```
['./tokenizers/BertWordPieceTokenizer/covid-vocab.txt']

#### tokenizers + COVID19 뉴스 학습

• 한 문장에 대하여 각각의 토크나이저를 적용한 결과를 살펴봅니다.

```
sent ko = '신종 코로나바이러스 감염증(코로나19) 사태가 심각합니다'
tokenizers = [bert wordpiece tokenizer,
             sentencepiece bpe tokenizer,
             char bpe tokenizer,
             byte level bpe tokenizer]
for tokenizer in tokenizers:
```

```
encode single = tokenizer.encode(sent ko)
print(f'\n{tokenizer. class . name }')
print(f'tokens = \{encode single.tokens\}')
```
BertWordPieceTokenizer

tokens = ['신종', '코로나바이러스', '감염증', '(', '코로나19', ')', '사태', '##가', '심', '##각', '##합니다']

```
SentencePieceBPETokenizer
```
tokens = ['\_신종', '\_코로나바이러스', '\_감염증(코로나19)', '\_사태', '가', '\_심', '각', '합', '나다']

```
CharBPETokenizer
tokens = ['신종</w>', '코로나바이러스</w>', '감염증</w>', '(</w>', '코로나19</w>', ')</w>', '사태', '가</w>', '심', '칵', '합니다</w>']
```
ByteLevelBPETokenizer tokens = ['ìǐlìCħ', 'Ġì½Ķë¡IëĤĺë°ĶìL´ë٬ìĬ¤', 'Ġê°UìĹ¼ì¦L', '(', 'ì½Ķë¡IëĤĺ', '19', ')', 'ĠìĤ¬íĥľ', 'ê°Ģ', 'Ġìĭ¬', 'ê°ģ', 'íķ©ëǐĪëĭ¤']

## 학습한 토크나이저를 transformers 에서 이용하기

- 학습을 완료한 vocab 을 transformers 의 PreTrainedTokenizer 에서 이용합니다.
	- transformers 에서 모델들과 함께 이용되는 토크나이저 (BertTokenizer, GPT2Tokenizer, ...) 는 PreTrainedTokenizer 를 상속합니다.

```
from transformers import BertTokenizer
```

```
transformers bert tokenizer = BertTokenizer(
   vocab file = './tokenizers/BertWordPieceTokenizer/covid-vocab.txt'
print(f'tokenizers : {bert_wordpiece_tokenizer.encode(sent_ko).tokens}')
print(f'transformers: {transformers_bert_tokenizer.tokenize(sent_ko)}')
```
tokenizers : ['신종', '코로나바이러스', '감염증', '(', '코로나19', ')', '사태', '##가', '심', '##각', '##합니다'] transformers: ['신종', '코로나바이러스', '감염증', '(', '코로나19', ')', '사태', '##가', '심', '##각', '##합니다']

#### unicodedata.normalize

• 'NFKD' 는 한글의 자/모를 분해, 'NFKC' 는 자/모를 한글로 조합합니다.

```
from unicodedata import normalize
```

```
print(normalize('NFKD', '가감')) # 출력 시 글자를 재조합해서 보여줌
print(len(normalize('NFKD', '가감')))
print(normalize('NFKC', normalize('NFKD', '가감')))
print(len(normalize('NFKC', normalize('NFKD', '가감'))))
```
가감 5 가감  $\overline{2}$ 

#### unicodedata.normalize

• 화면에서 한글로 보이지만 실제로는 자/모 분해가 된 글자입니다

```
for token in bert_wordpiece_tokenizer.encode(sent_ko).tokens[:3]:
   print(f'len({token}) = {len(token)}')
```

```
len(\triangle \overline{\mathfrak{S}}) = 6len(코로나바이러스) = 14
len(감염증) = 9
```
#### unicodedata.normalize

• 매번 NFKC 로 후처리를 반복해야 한다면 간단한 함수를 만들어 둬도 좋습니다.

from unicodedata import normalize

def compose(tokens): return [normalize('NFKC', token) for token in tokens]

# KoNLPy 를 pre-tokenizer 로 이용하기

- 앞서 subword tokenizers 는 형태소 분석기능을 이용할 수 없음을 확인했습니다.
- 활용된 용언 하다의 다양한 표현을 (합니다→ 하+ㅂ니다, 했다→ 하+았다) 로 복원하며 subword tokenizers 를 학습하고 싶습니다.

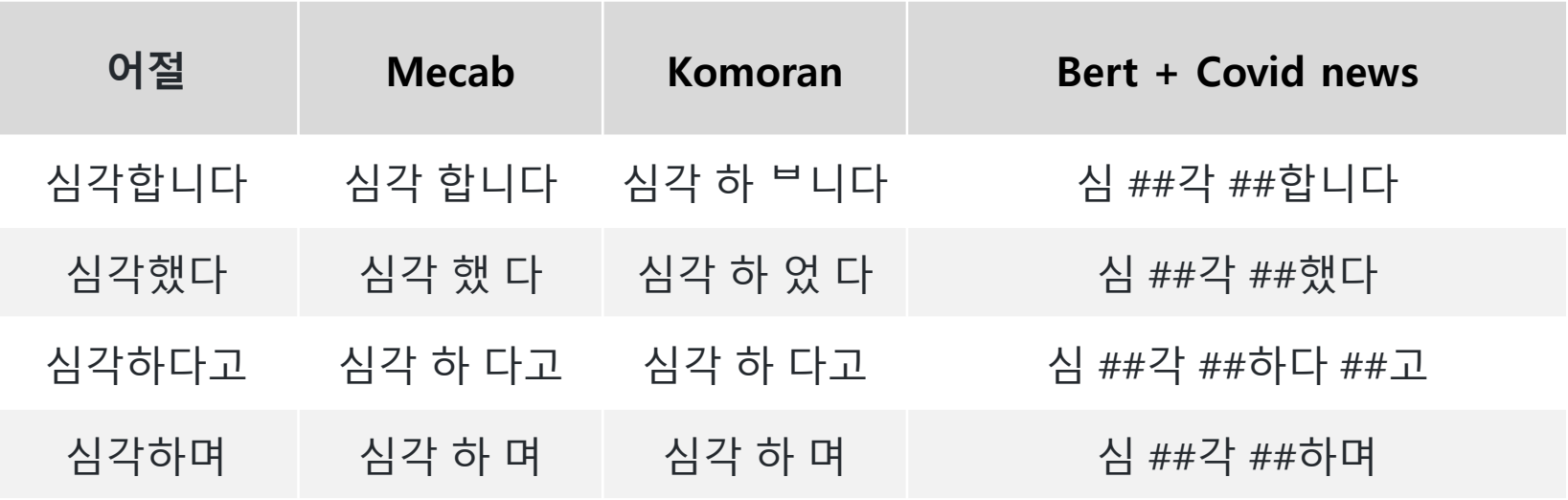

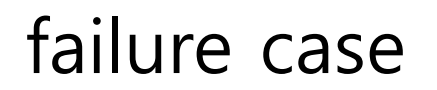

• 첫번째 생각할 수 있는 방법은 형태소분석기로 pre-tokenization 을 수행한 뒤 그 결과를 tokenizers 의 input 으로 입력하는 것입니다.

```
print(f'input : {sent_ko}')
print(f'mecab pretok : {pretokenized}')
print(f'mecab + bert : {split_tokens}')
```

```
input : 신종 코로나바이러스 감염증(코로나19) 사태가 심각합니다
mecab pretok : 신종 코로나 바이러스 감염증 ( 코로나 19 ) 사태 가 심각 합니다
mecab + bert : 신종 코로나 바이러스 감염증 ( 코로나 19 ) 사태 가 심 ##각 합 ##나다
```
from tokenizers import BaseTokenizer

```
class BertWordPieceTokenizer(BaseTokenizer):
   def init (self, ...):
       \# ...
       tokenizer.normalizer = BertNormalizer(...)tokenizer.pre_tokenizer = BertPreTokenizer()
```
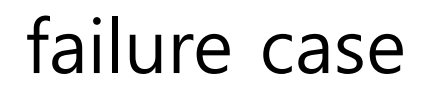

• transformers 는 Rust 로 구현된 토크나이저를 Python 에서 사용할 수 있도록 도와주는 패키지입니다. Normalizer 와 PreTokenizer 는 Rust 는 상속이 되지 않습니다.

```
from tokenizers.normalizers import Normalizer
class KomoranNormalizer(Normalizer):
   def init (self):
       print('success')
"type 'tokenizers.normalizers.Normalizer' is not an acceptable base type"
from tokenizers.pre_tokenizers import PreTokenizer
class KomoranPreTokenizer(PreTokenizer):
   def __init__(self):print('success')
"type 'tokenizers.pre_tokenizers.PreTokenizer' is not an acceptable base type"
```
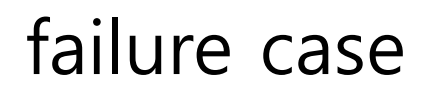

- transformers 는 Rust 로 구현된 토크나이저를 Python 에서 사용할 수 있도록 도와주는 패키지입니다. Normalizer 와 PreTokenizer 는 Rust 는 상속이 되지 않습니다.
- normalizer 와 pretokenizer 를 수정하지 않으면 train 과정에 영향을 줄 수 없습니다.

#### KoNLPy 로 학습데이터에 pre-tokenization 수행

• str → str 로 처리하는 pretokenizer 를 만듭니다.

```
class KoNLPyPreTokenizer:
   def __ init (self, konlpy tagger):
       self.konlpy tagger = konlpy tagger
   def call (self, sentence):
       return self.pre tokenize(sentence)
   def pre tokenize(self, sentence):
       return ' '.join(self.konlpy tagger.morphs(sentence))
mecab pretok = KoNLPyPreTokenizer(Mecab())
```

```
print(f'input : {sent_ko}\npretok : {mecab_pretok(sent_ko)}')
```
input : 신종 코로나바이러스 감염증(코로나19) 사태가 심각합니다 pretok : 신종 코로나 바이러스 감염증 ( 코로나 19 ) 사태 가 심각 합니다

### KoNLPy 로 학습데이터에 pre-tokenization 수행

• Mecab 을 이용하여 학습데이터의 어절을 형태소 단위로 구분합니다.

```
def prepare pretokenized corpus(raw path, pretokenized path, pretok):
   with open(raw path, encoding='utf-8') as f:
        lines = [line.strip() for line in f]
   with open(pretokenized path, 'w', encoding='utf-8') as f:
        for line in lines:
            f.write(f'\{pretok(line)\}\n)
```

```
prepare_pretokenized_corpus(
    raw path = \cdot../data/2020-07-29 covid news sents.txt',
    pretokenized path = '../data/2020-07-29 covid news sents.mecab.txt',
    KoNLPyPreTokenizer(Mecab())
```
### KoNLPy 로 학습데이터에 pre-tokenization 수행

• 학습은 BertWordPieceTokenizer 를 이용할 수 있습니다.

```
from tokenizers import BertWordPieceTokenizer
bert wordpiece tokenizer = BertWordPieceTokenizer()
bert wordpiece tokenizer.train(
   files = ['.. /data/2020-07-29 covid news sents.mecab.txt'],
   vocab size = 3000bert_wordpiece_tokenizer.save_model(
   directory='./tokenizers/MecabBertWordPieceTokenizer/',
   name='covid'
```
<sup>[&#</sup>x27;./tokenizers/MecabBertWordPieceTokenizer/covid-vocab.txt']

#### tokenizers.BaseTokenizer 에 pretok 적용

• BertWordPiceTokenizer 를 상속받아 encode(), encode\_batch() 함수를 수정합니다.

```
class KoNLPyPretokBertWordPieceTokenizer(BertWordPieceTokenizer):
    def init (self, konlpy pretok, vocab file, ...):
       super(). init ( \ldots )self.konlpy pretok = konlpy pretok
    def encode(self, sequence, ...):
       \# ...
       sequence = self.konlpy pretok(sequence)
       encoding = self._tokenizer.encode(
            sequence, pair, is pretokenized, add special tokens)
       return encoding
    def encode batch(self, inputs, ...):
        \# ...
       input iterator = tqdm(inputs, desc='konlpy pretok', total=len(inputs))
        konlpy pretok inputs = [
            self.konlpy_pretok(sequence) for sequence in input_iterator]
       encodings = self. tokenizer.encode_batch(
            konlpy_pretok_inputs, is_pretokenized, add_special_tokens)
        return encodings
```
#### transformers.PreTrainedTokenizer 에 pretok 적용

• BertTokenizer 를 상속받아 \_tokenize() 를 변경

```
from transformers import BertTokenizer
class KoNLPyPretokBertTokenizer(BertTokenizer):
   def __init__(self, konlpy_pretok, vocab_file, ...):
       super(). init ( ...)self.konlpy pretok = konlpy pretok
   def _tokenize(self, text):
       text = self.konlpy pretok(text)split tokens = [1]if self.do basic tokenize:
            for token in self.basic tokenizer.tokenize(
                text, never split=self.all special tokens):
                # If the token is part of the never split set
               if token in self.basic_tokenizer.never_split:
                    split_tokens.append(token)
               else:
                    split_tokens += self.wordpiece_tokenizer.tokenize(token)
       else:
            split_tokens = self.wordpiece_tokenizer.tokenize(text)
       return split tokens
```
#### Hugging Face + KoNLPy (pretok)

• 앞의 코드들을 패키지로 정리해 두었습니다. [https://github.com/lovit/huggingface\\_konlpy](https://github.com/lovit/huggingface_konlpy)

```
from huggingface_konlpy.tokenizers_konlpy import KoNLPyPreTokenizer
from konlpy.tag import Komoran
```

```
sent_ko = '신종 코로나바이러스 감염증(코로나19) 사태가 심각합니다'
komoran_pretok = KoNLPyPreTokenizer(Komoran())print(komoran pretok(sent ko))
```
신종 코로나바이러스 감염증 ( 코로나 19 ) 사태 가 심각 하 ㅂ니다

#### Hugging Face + KoNLPy (pretok)

```
from huggingface konlpy.tokenizers konlpy import KoNLPyPretokBertWordPieceTokenizer
from huggingface konlpy.transformers konlpy import KoNLPyPretokBertTokenizer
from huggingface konlpy import compose
komoran bertwordpiece tokenizer = KoNLPyPretokBertWordPieceTokenizer(
    konlpy pretok = komoran pretok)
komoran bertwordpiece tokenizer.train(
    files = ['.. /data/2020-07-29 covid news sents.txt'],
    vocab size = 3000komoran bertwordpiece tokenizer.save model(
    directory='./tokenizers/KomoranBertWordPieceTokenizer/',
    name='covid')
komoran pretok berttokenizer = KoNLPyPretokBertTokenizer(
    konlpy pretok = komoran pretok,
    vocab file = './tokenizers/KomoranBertWordPieceTokenizer/covid-vocab.txt')
indices = komoran_pretok_berttokenizer.encode(sent_ko)
tokens = [komoran_pretok_berttokenizer.ids_to_tokens[ids] for ids in indices]
print(' '.join(compose(tokens)))
```
[CLS] 신종 코로나바이러스 감염증 ( 코로나 19 ) 사태 가 심 ##각 하 [UNK] [SEP]

### Custom 기능이 제공되지 않는가?

- 2020.4 에 custom\_pre\_tokenizer [예시](https://github.com/huggingface/tokenizers/blob/master/bindings/python/examples/custom_pre_tokenizer.py) 코드가 업로드 되었습니다.
	- 하지만 정상적으로 작동하지 않습니다.
	- tokenizers 가 계속 버전업 중이니 기능에 추가 될 것이라 기대하고 있습니다.

```
from tokenizers import pre tokenizers
class GoodCustom:
    def pre tokenize(self, sentence):
        return sentence.split("")
    def decode(self, tokens):
        return ", ".join(tokens)
good custom = GoodCustomer()good pretok = pre tokenizers. PreTokenizer. custom(good custom)
```
## KoNLPy 를 WordPiece 로 이용하기

KoNLPy 의 품사 정보도 함께 이용하고 싶습니다.

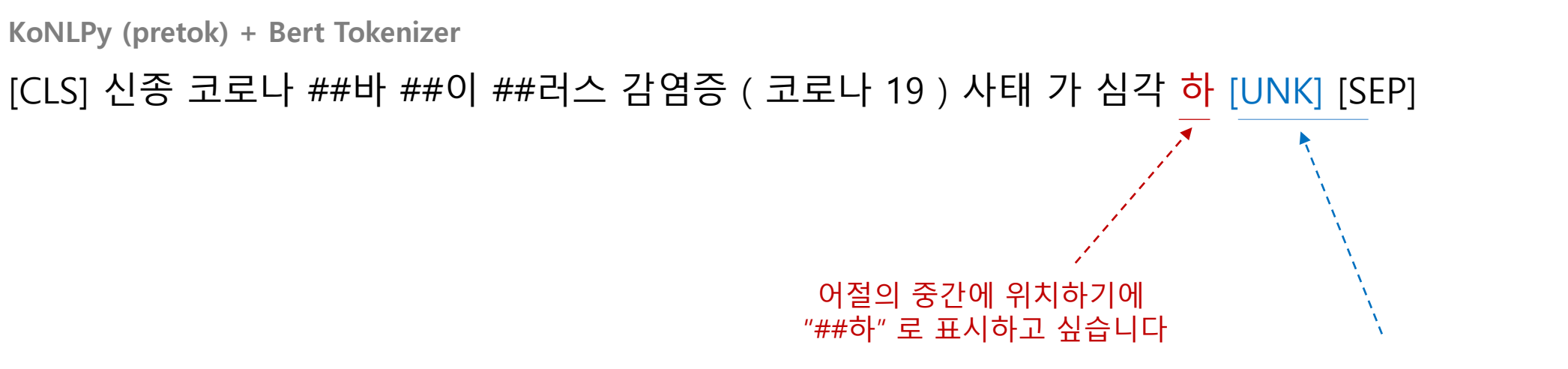

신종 코로나바이러스 감염증(코로나19) 사태가 심각합니다

**Input**

학습되지 않은 단어는 글자로

#### • 어절 단위로 KoNLPy 를 적용하면 "##하"를 표현할 수 있습니다.

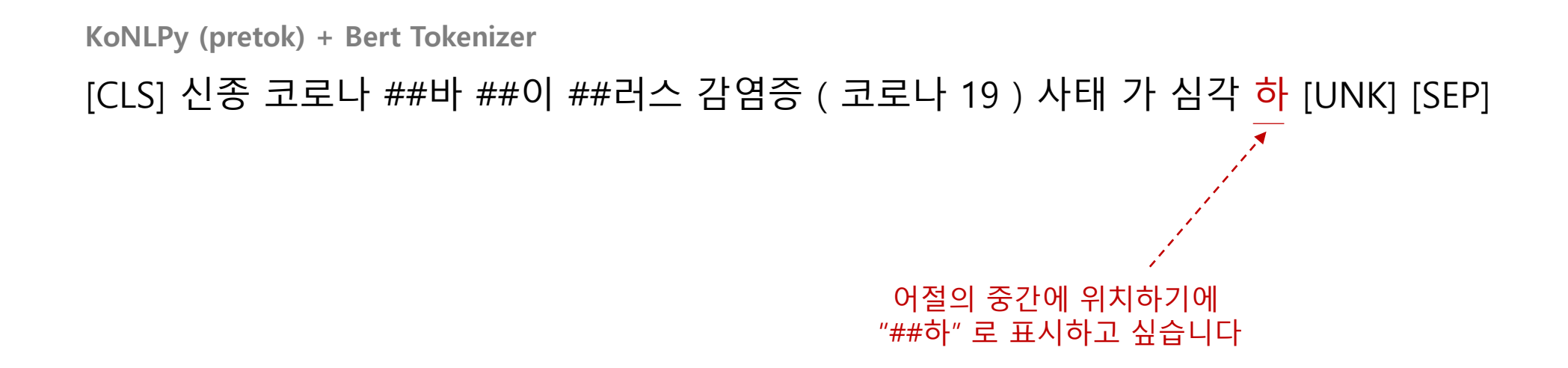

#### • 어절 단위로 KoNLPy 를 적용한 뒤, 알려지지 않은 형태소를 글자로 분리합니다.

• 어절 단위로 KoNLPy 를 적용하면 문맥 정보를 이용하지 못하지만, 그렇지 않더라도 충분히 토크나이징이 잘 이뤄집니다 (subword tokenizer 도 문맥 정보를 이용하지 않습니다)

**KoNLPy (pretok) + Bert Tokenizer**

[CLS] 신종 코로나 ##바 ##이 ##러스 감염증 ( 코로나 19 ) 사태 가 심각 하 [UNK] [SEP]

학습되지 않은 단어는 글자로 분해하고 싶습니다

• 어절 단위로 KoNLPy 를 적용한 뒤, 두번째 morph 부터 prefix ## 을 부착합니다.

```
class KoNLPyWordPieceTokenizer:
   def init (self, konlpy tagger, wordpieces prefix="##"):
       self.konlpy tagger = konlpy taggerdef pretokenize(eojeol):
           return self.konlpy_tagger.morphs(eojeol)
       self.pretokenize = pretokenize
       self. prefix = wordpieces prefixdef tokenize(self, sent):
       def tokenize(eojeol):
           split_tokens = self.pretokenize(eojeol)
           if len(split\_tokens) \leq 1:
               return split_tokens
           return [split_tokens[0]] + [f'{self.prefix}{sub}' for sub in split_tokens[1:]]
```

```
split\_tokens = []for eojeol in sent.split():
    split_tokens += _tokenize(eojeol)
return split_tokens
```
• 품사 정보를 이용하고 싶다면 morphs() 대신 pos(eojeol, join=True) 를 이용합니다.

```
class KoNLPyWordPieceTokenizer:
    def __init__(self, konlpy_tagger, wordpieces_prefix="##"):
        self.konlpy_tagger = konlpy_tagger
```
def pretokenize(eojeol): return self.konlpy\_tagger.pos(eojeol, join=True)

```
self.pretokenize = pretokenize
self. prefix = wordpieces_prefix
```
split\_tokens += \_tokenize(eojeol)

return split\_tokens

```
def tokenize(self, sent):
    def _tokenize(eojeol):
        split_tokens = self.pretokenize(eojeol)
        if len(split\_tokens) \leq 1:
            return split_tokens
        return [split_tokens[0]] + [f'{self.prefix}{sub}' for sub in split_tokens[1:]]
    split\_tokens = []for eojeol in sent.split():
```
• prefix ## 을 제거하고 KoNLPy 의 출력 morph[/tag] 를 글자열로 만들 준비도 합니다.

```
class KoNLPyWordPieceTokenizer:
   \# ...
   def token_to_alphabets(self, token):
        if token[:2] == self.prefix:
            token = token[2:]if self.use_tag:
            return list(token.rsplit('/')[0])
        return list(token)
```
• tokenizers.BaseTokenizer 를 상속하지 않았으니 train() 함수를 추가로 구현해 봅니다.

```
class KoNLPyBertWordPieceTrainer:
    def init (self, konlpy tagger, wordpieces prefix="##", use tag=False):
        konlpy wordpiece = KoNLPyWordPieceTokenizer(
            konlpy tagger, wordpieces prefix, use tag)
        self.tokenizer = konlpy wordpiece
    def train(
       self,
       files: Union[str, List[str]],
       vocab size: int = 30000,
       min frequency: int = 2,
       limit alphabet: int = 1000,
        initial alphabet: List[str] = [],
        special tokens: List[str] = ["[PAD]", "[UNK]", "[CLS]", "[SEP]", "[MASK]"],
        show progress: bool = True,
   \rightarrow:
        if isinstance(files, str):
            files = [files]alphabets = initialize alphabet(files, limit alphabet,
            initial alphabet, special tokens, show progress)
        self.vocab = train vocab(files, vocab size, min frequency,
            show progress, alphabets, self.tokenizer.tokenize)
```
• transformers.PreTrainedTokenizer 가 학습된 `vocab.txt` 와 KoNLPy 를 WordPiece 대신 이용할 수 있도록 만듭니다. base\_tokenizer 만 KoNLPyWordPiece 로 교체합니다.

```
class KoNLPyBertTokenizer(BertTokenizer):
   def __init (self, konlpy_wordpiece, vocab_file, ...):
        super(). init ( \ldots )self.konlpy wordpiece = konlpy wordpiece
   def _tokenize(self, text):
        base tokens = self.konlpy wordpiece.tokenize(text)
        split tokens = []
        for token in base tokens:
           if token in self.vocab:
                split tokens.append(token)
            else:
                split_tokens += self.konlpy_wordpiece.token_to_alphabets(token)
        return split_tokens
```
#### • 정리된 클래스를 이용해 봅니다.

from huggingface konlpy tokenizers konlpy import KoNLPyBertWordPieceTrainer

```
mecab_wordpiece_notag_trainer = KoNLPyBertWordPieceTrainer(
    Mecab(), use tag=False)
mecab wordpiece notag trainer.train(
    files = ['.. /data/2020-07-29 covid news sents.txt'])
mecab_wordpiece_notag_trainer.save_model('./tokenizers/BertStyleMecab/', 'notag')
```
from huggingface konlpy.transformers konlpy import KoNLPyBertTokenizer

```
konlpy_bert_notag = KoNLPyBertTokenizer(
    konlpy wordpiece = KoNLPyWordPieceTokenizer(Mecab(), use tag=False),
   vocab file = './tokenizers/BertStyleMecab/notag-vocab.txt'
print(' '.join(konlpy bert notag.tokenize(sent ko)))
```
신종 코로나 ##바이러스 감염증 ##( ##코로나 ##19 ##) 사태 ##가 심각 ##합니다

• Mecab 의 품사 정보도 이용해 봅니다.

```
mecab wordpiece usetag trainer = KonLPyBertbordPieceTrainer(Mecab(), use tag=True)
mecab wordpiece usetag trainer.train(
   files = ['.. /data/2020-07-29 covid news sents.txt'])
mecab wordpiece usetag trainer.save model('./tokenizers/BertStyleMecab/', 'usetag')
konlpy bert usetag = KoNLPyBertTokenizer(
    konlpy wordpiece = KoNLPyWordPieceTokenizer(Mecab(), use tag=True),
   vocab file = './tokenizers/BertStyleMecab/usetag-vocab.txt')
indices = konlpy bert_user.encode(sent_ko)
```

```
tokens = [konlpy bert_usetag.ids_to_tokens[ids] for ids in indices]
print(' '.join(compose(tokens)))
```
[CLS] 신종/NNG 코로나/NNP ##바이러스/NNG 감염증/NNG ##(/SSO ##코로나/NNP ##19/SN ##)/SSC 사태/NN G ##가/JKS 심각/XR 합 니 다 [SEP]

## KoNLPy + BertTokenizer 로 BERT 학습하기
## • PreTrainedTokenizer 를 로딩할 함수를 만듭니다.

```
from konlpy.tag import Komoran, Mecab, Okt
KONLPY = \{ 'komoran': Komoran, 'mecab': Mecab, 'Okt': Okt \}def get tokenizer(vocab file, konlpy name, use tag=False):
   if konlpy name not in KONLPY:
        raise ValueError(f'Support only {set(KONLPY.keys())}')
    konlpy_bert_tokenizer = KoNLPyBertTokenizer(
        konlpy_wordpiece = KoNLPyWordPieceTokenizer(
            KONLPY[konlpy_name](), use_tag=use_tag),
       vocab file = vocab file
    return konlpy_bert_tokenizer
```
- transformers github 에서 다양한 tasks 의 학습 스크립트를 제공합니다.
	- > language-modeling 에 들어가시면 스크립트와 사용법이 적혀있습니다.

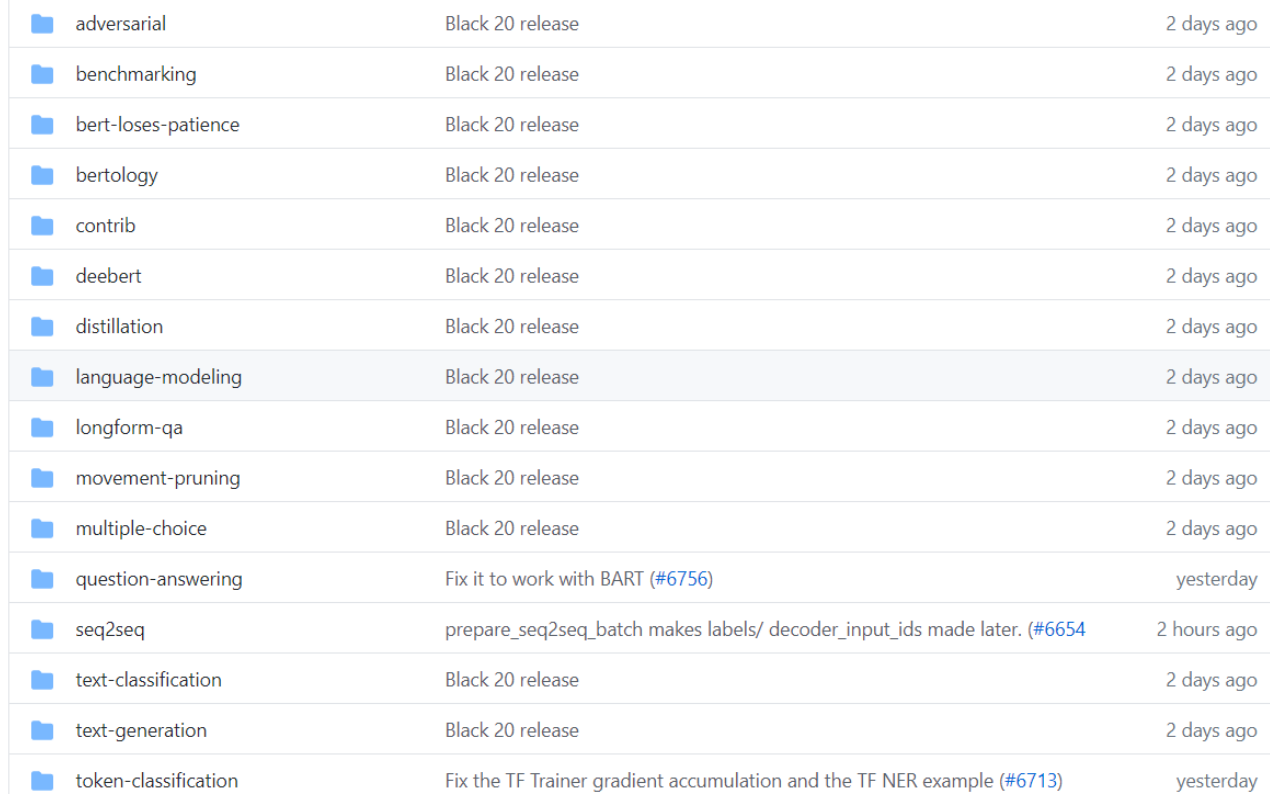

• 앞의 스크립트를 바탕으로 KoNLPy + BertTokenizer 를 이용하여 BERT 를 학습하는 스크립트를 아래의 github 에 올려두었습니다.

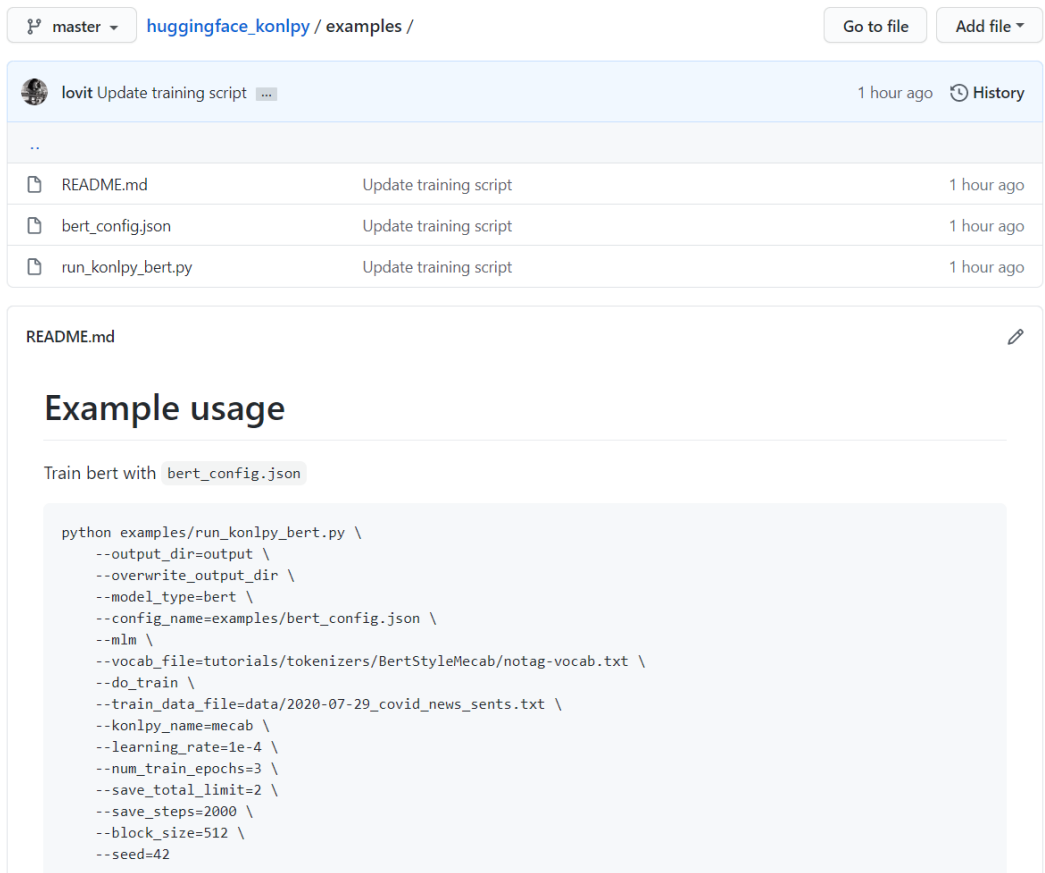

- tokenizers 튜토리얼/ huggingface\_konlpy / BERT 학습 스크립트는 아래의 주소에 있습니다.
	- [https://github.com/lovit/huggingface\\_konlpy](https://github.com/lovit/huggingface_konlpy)